# Bus Simulator 18 raccourcis clavier

#### Mouvement et caméra

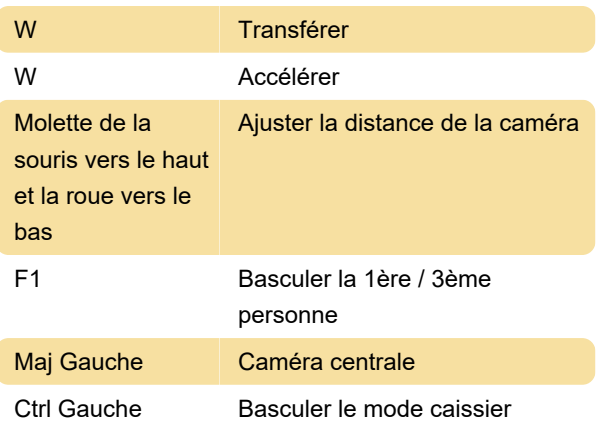

#### Commandes de bus

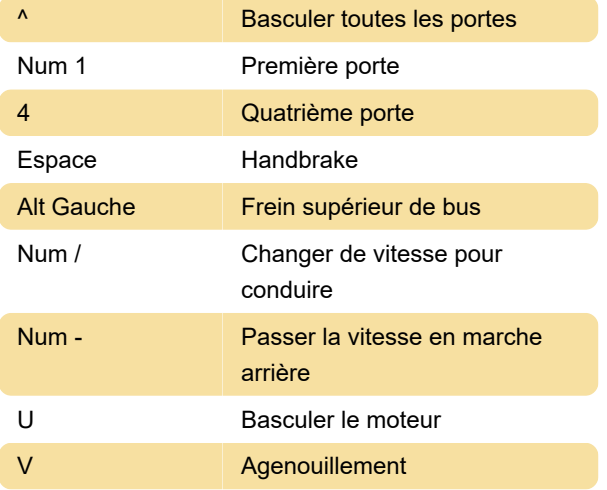

## Voyants

7 **Feux de détresse** 

### Spécial :

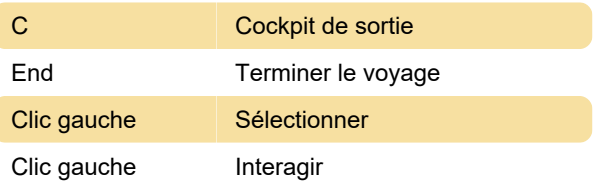

Source: Livret Bus Simulator 18 (PDF), twinfinite.net

Dernière modification: 30/01/2020 06:08:34

Plus d'information: [defkey.com/fr/bus-simulator-18](https://defkey.com/fr/bus-simulator-18-raccourcis-clavier?filter=basic) [raccourcis-clavier?filter=basic](https://defkey.com/fr/bus-simulator-18-raccourcis-clavier?filter=basic)

[Personnalisez ce PDF...](https://defkey.com/fr/bus-simulator-18-raccourcis-clavier?filter=basic?pdfOptions=true)